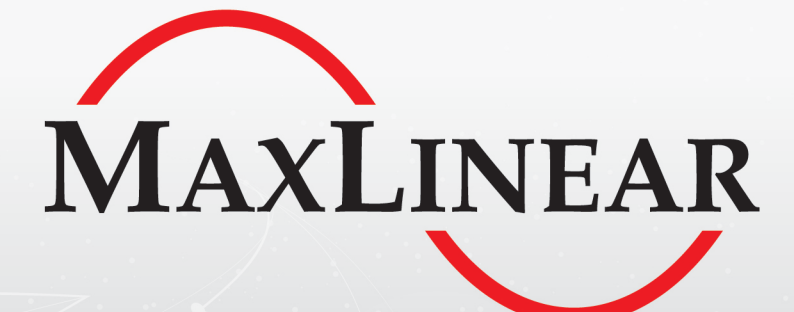

# **XR28V382 / XR28V384 Evaluation Board**

# User Manual

# Revision History

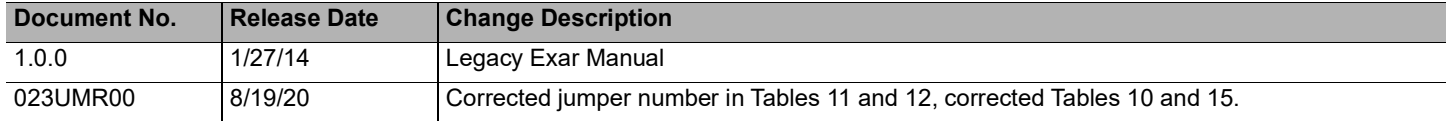

# **Table of Contents**

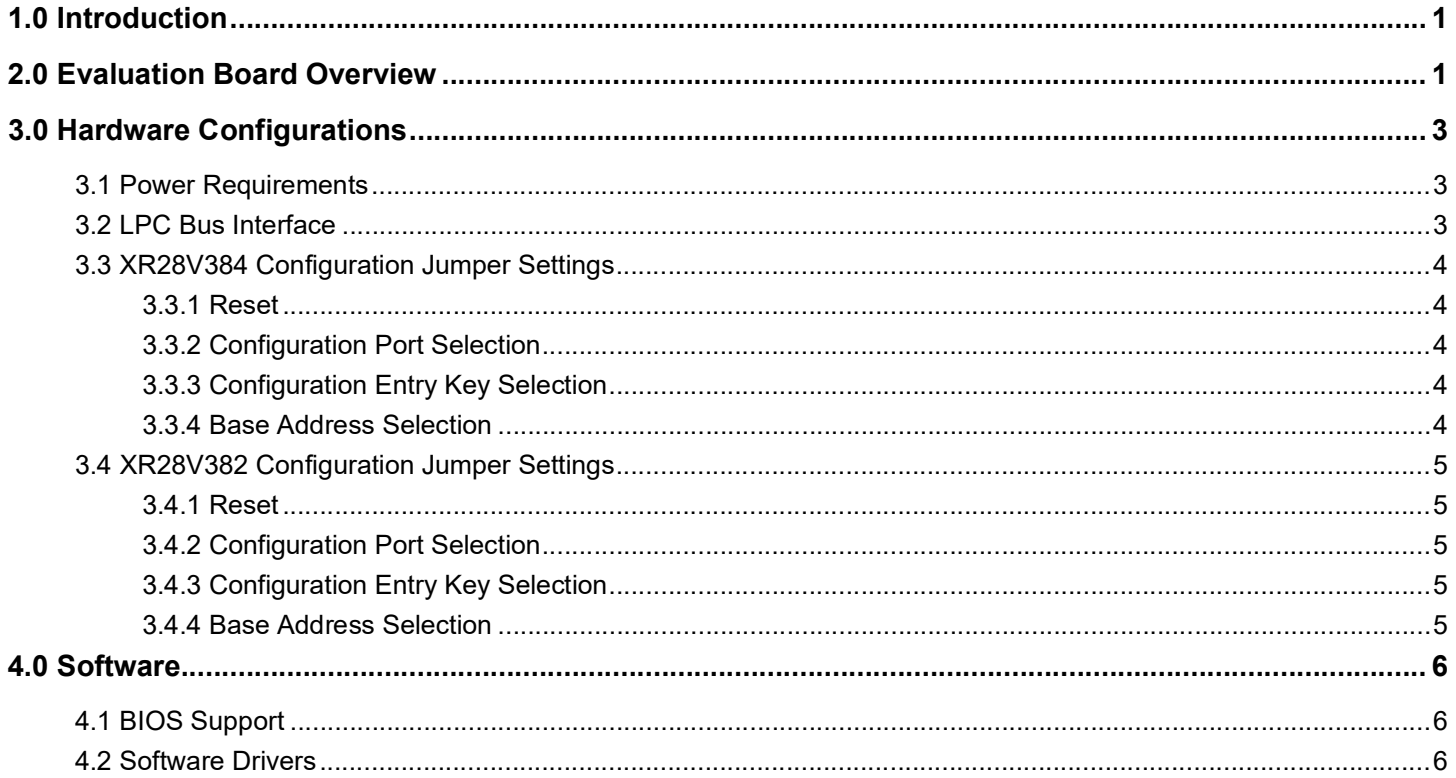

# List of Figures

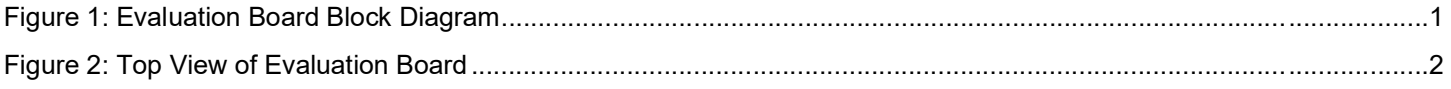

# **List of Tables**

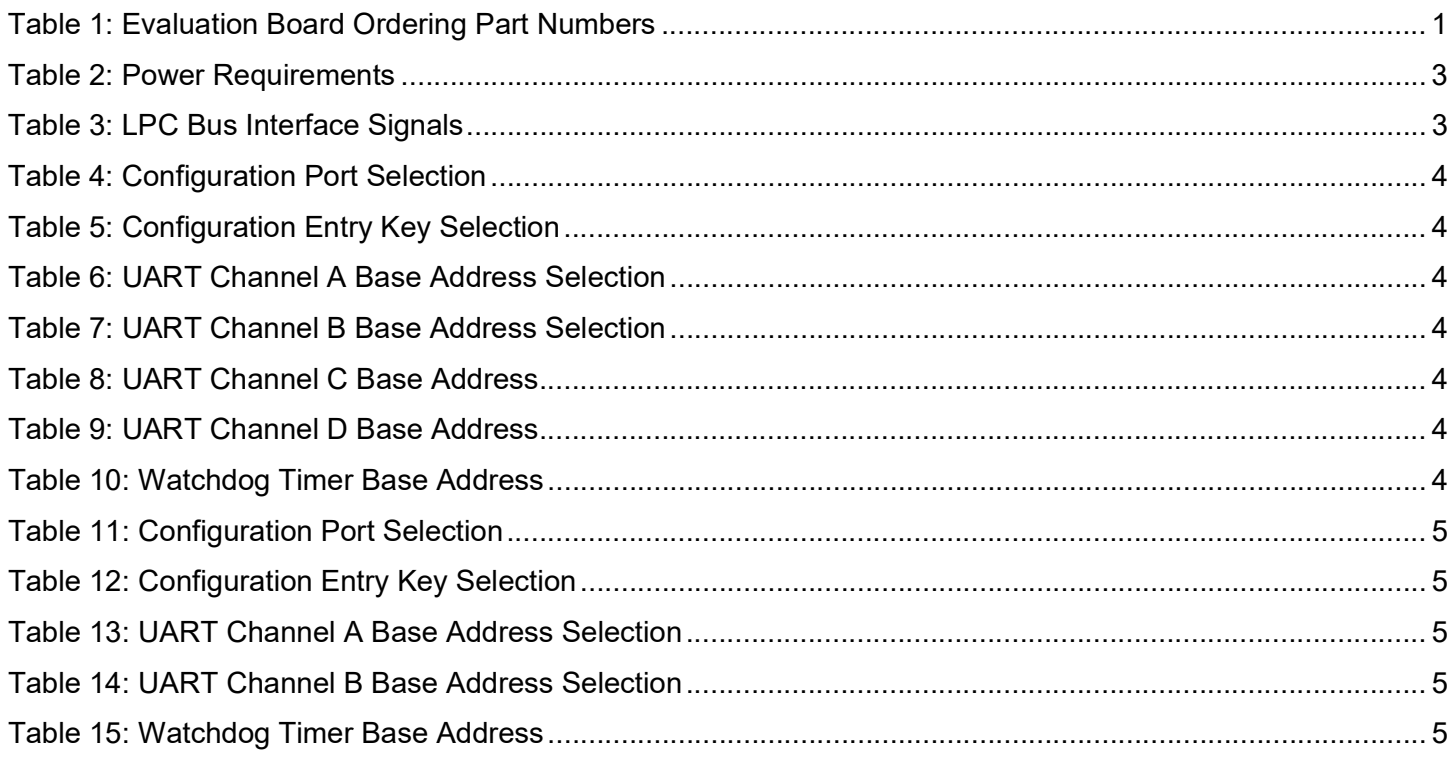

# 1.0 Introduction

This user's manual is for the XR28V382 and XR28V384 evaluation board. The XR28V384 is a 4-channel UART witha Low Pin Count (LPC) bus interface in a 48-pin TQFP package. The XR28V382 is the 2-channel version available in a smaller 32-pin QFN package.

**Table 1: Evaluation Board Ordering Part Numbers**

| <b>Device Ordering</b><br><b>Part Number</b> | <b>Evaluation Board Ordering</b><br><b>Part Number</b> | <b>Device Package</b> | <b>Device Location</b> |
|----------------------------------------------|--------------------------------------------------------|-----------------------|------------------------|
| XR28V382IL32-F<br>XR28V382IL32TR-F           | XR28V382IL32-0A-EB                                     | 32-pin QFN            | U2                     |
| XR28V384IM48-F<br>XR28V384IM48TR-F           | XR28V384IM48-0A-EB                                     | 48-pin TQFP           | U3                     |

# 2.0 Evaluation Board Overview

A block diagram of the evaluation board is shown in Figure 1 below.

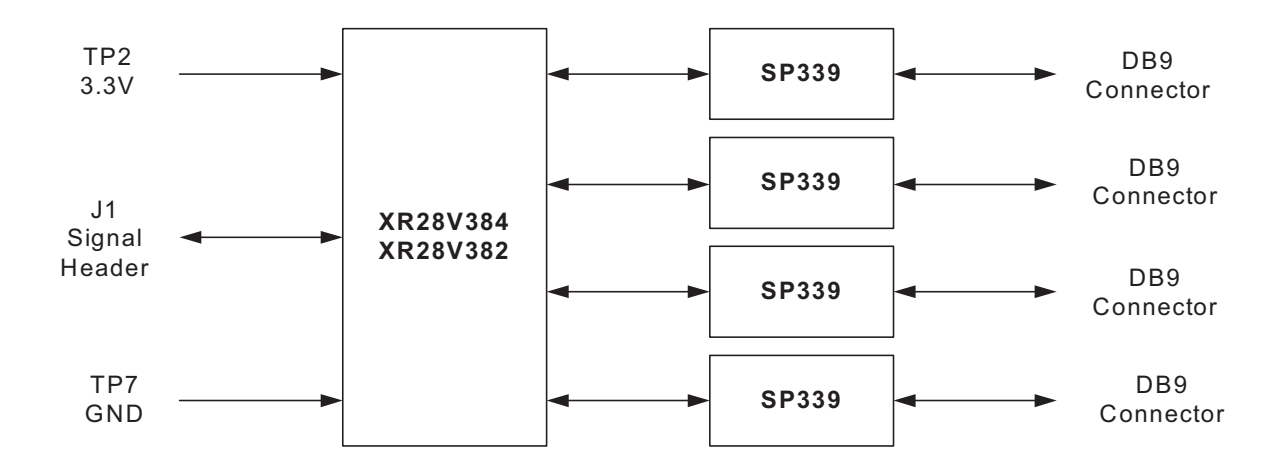

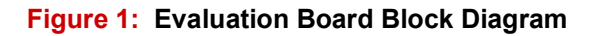

In addition to the XR28V384 or XR28V382, there is a MaxLinear SP339 Multiprotocol transceiver on this evaluation board. The SP339 can be configured for Loopback, RS-232, Half-Duplex RS-485 or Full-Duplex RS-485 / RS-422 Modes. The default setting when shipped from the factory is RS-232 mode.

Figure 2 on the next page shows the top view of the evaluation board with all of the components, connectors and headers labeled.

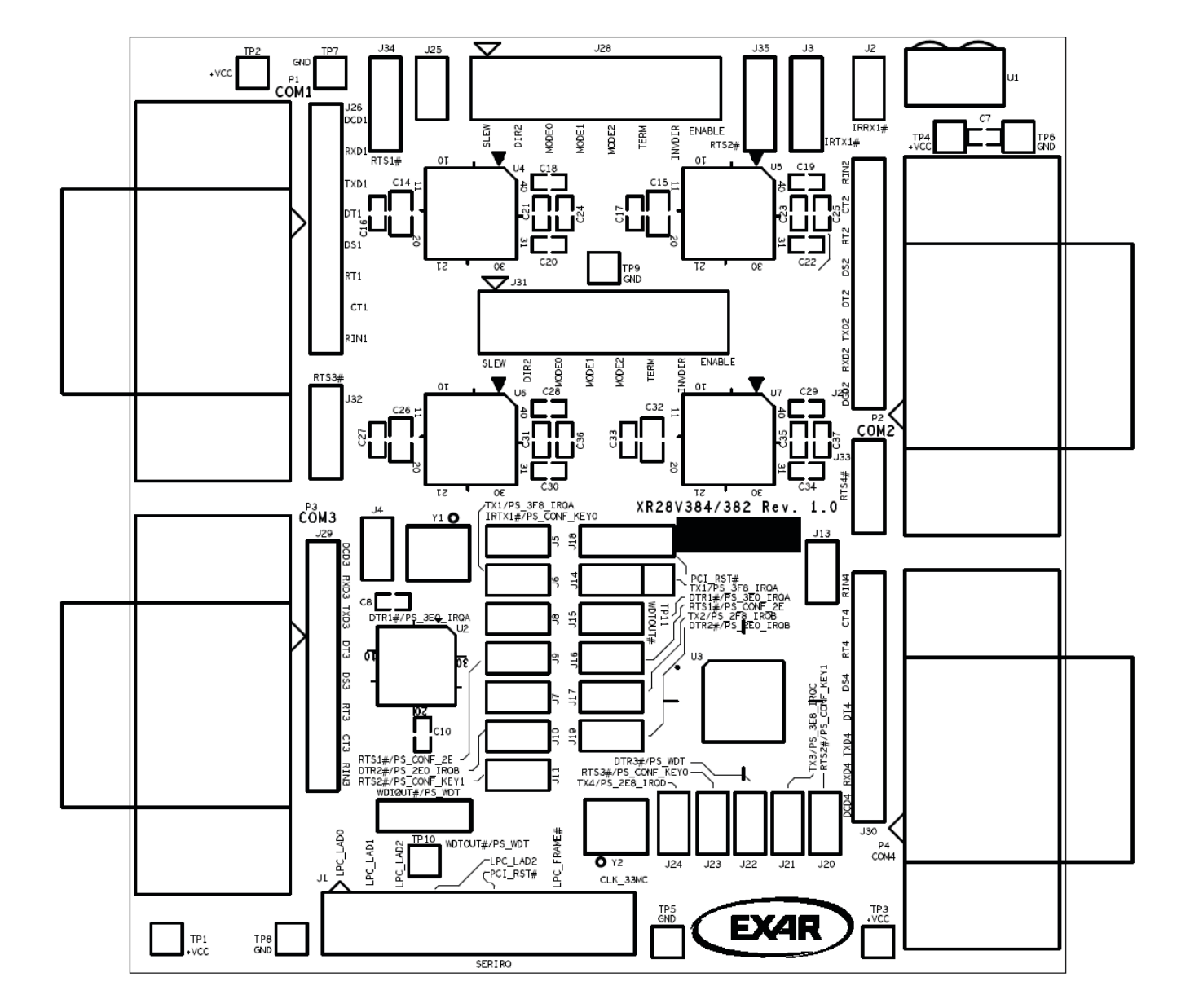

**Figure 2: Top View of Evaluation Board**

# 3.0 Hardware Configurations

This sections describes the default settings when shipped from the factory and what jumper setting changes are required when changing modes.

### 3.1 Power Requirements

External power is required for this board to function properly.

#### **Table 2: Power Requirements**

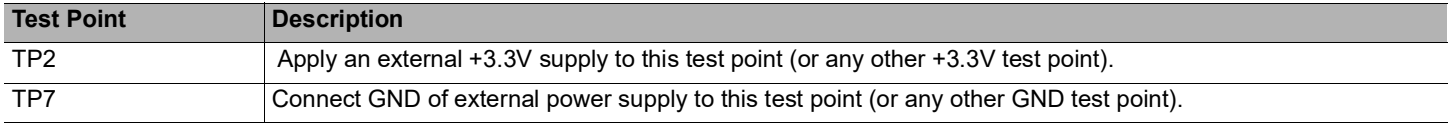

### 3.2 LPC Bus Interface

All of the LPC interface signals are located on connector J1. These signals will need to be connected to an external LPC host controller. Table 3 below provides a brief description of each signal.

#### **Table 3: LPC Bus Interface Signals**

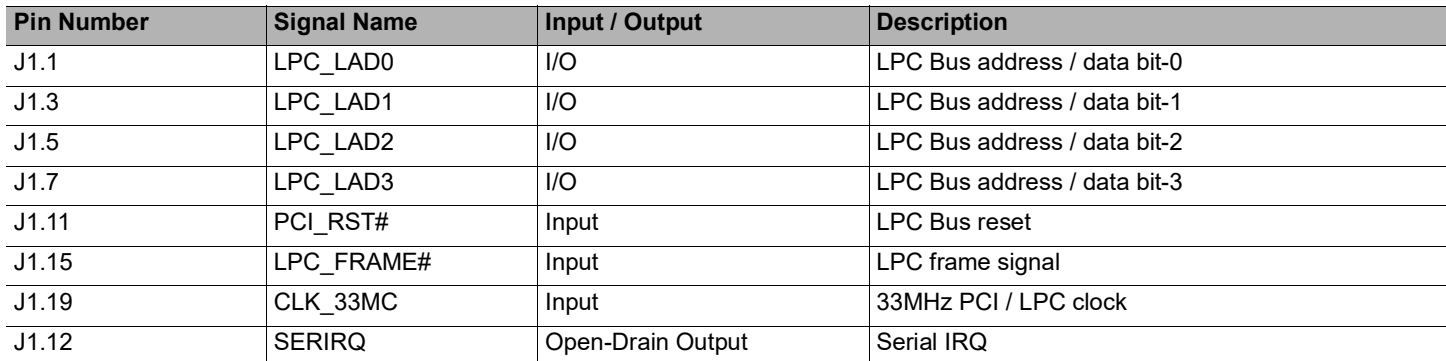

Refer to the datasheet for complete details and descriptions of each signal.

# 3.3 XR28V384 Configuration Jumper Settings

### 3.3.1 Reset

For normal operation, a jumper should be installed between J18.1 and J18.2. If a jumper is installed between J18.2 and J18.3, the XR28V384 will be in reset mode.

### 3.3.2 Configuration Port Selection

#### **Table 4: Configuration Port Selection**

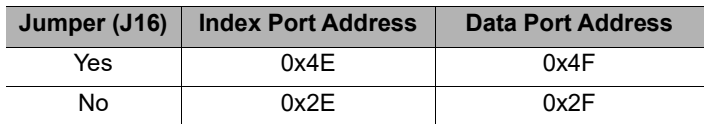

### 3.3.3 Configuration Entry Key Selection

#### **Table 5: Configuration Entry Key Selection**

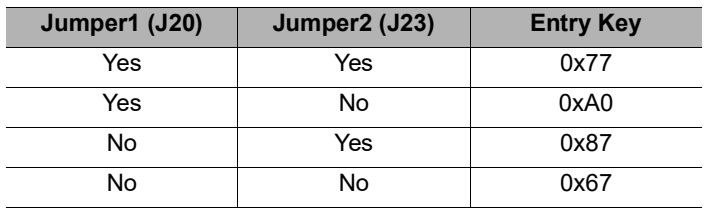

### 3.3.4 Base Address Selection

The XR28V384 has weak internal pull-up resistors for the configuration pins. On the evaluation board, there are pulldown resistors for selecting the base address and to enable / disable the different functions. "Yes" in the tables in the following sections indicate that the jumpers are installed.

#### *3.3.4.1 UART Channel A Base Address Selection*

#### **Table 6: UART Channel A Base Address Selection**

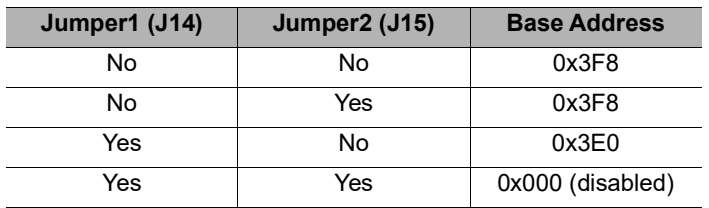

#### *3.3.4.2 UART Channel B Base Address Selection*

#### **Table 7: UART Channel B Base Address Selection**

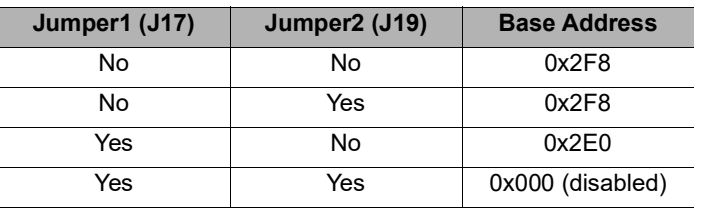

#### *3.3.4.3 UART Channel C Base Address*

There are no selections for channel C. The channel C base address defaults to 0x3E8, if enabled. Channel C is enabled if there is no jumper installed on J21.

#### **Table 8: UART Channel C Base Address**

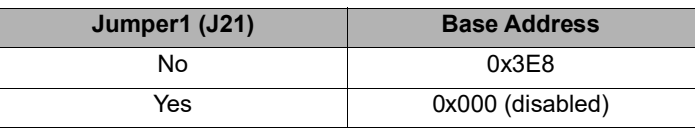

#### *3.3.4.4 UART Channel D Base Address*

There are no selections for channel D. The channel D base address defaults to 0x2E8, if enabled. Channel C is enabled if there is no jumper installed on J24.

#### **Table 9: UART Channel D Base Address**

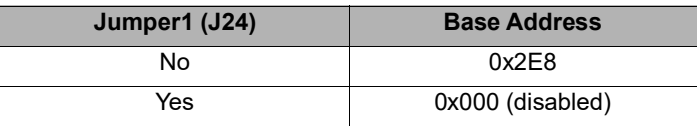

#### *3.3.4.5 Watchdog Timer Base Address*

The watchdog timer base address defaults to 0x442. The watchdog timer is enabled if there is no jumper installed on J22.

#### **Table 10: Watchdog Timer Base Address**

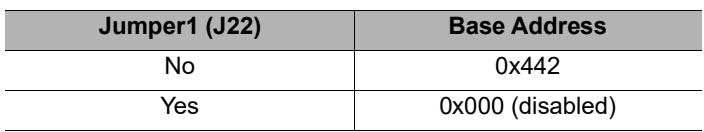

**Note:** All base address registers can be overwritten after power-up. See the datasheet for details.

# 3.4 XR28V382 Configuration Jumper Settings

### 3.4.1 Reset

For normal operation, a jumper should be installed between J18.1 and J18.2. If a jumper is installed between J18.2 and J18.3, the XR28V382 will be in reset mode.

### 3.4.2 Configuration Port Selection

#### **Table 11: Configuration Port Selection**

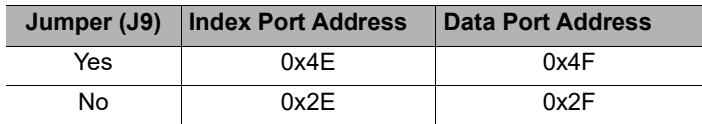

### 3.4.3 Configuration Entry Key Selection

#### **Table 12: Configuration Entry Key Selection**

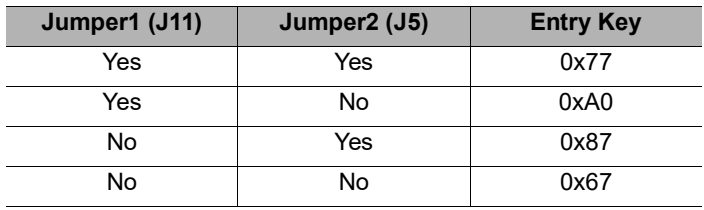

### 3.4.4 Base Address Selection

The XR28V382 has weak internal pull-up resistors for the configuration pins. On the evaluation board, there are pulldown resistors for selecting the base address and to enable / disable the different functions. "Yes" in the tables in the following sections indicate that the jumpers are installed.

#### *3.4.4.1 UART Channel A Base Address Selection*

#### **Table 13: UART Channel A Base Address Selection**

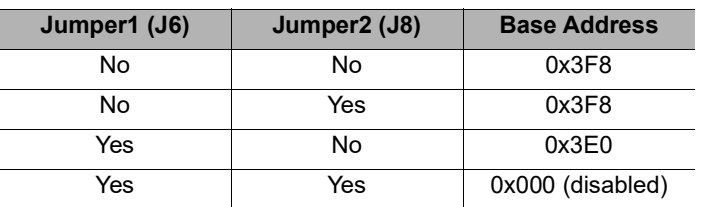

#### *3.4.4.2 UART Channel B Base Address Selection*

#### **Table 14: UART Channel B Base Address Selection**

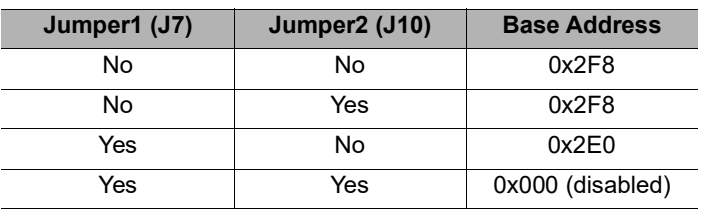

#### *3.4.4.3 Watchdog Timer Base Address*

The watchdog timer base address defaults to 0x442. The watchdog timer is enabled if there is no jumper installed on J22.

#### **Table 15: Watchdog Timer Base Address**

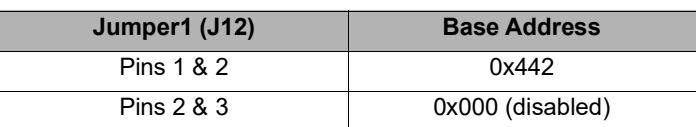

# 4.0 Software

### 4.1 BIOS Support

The BIOS needs to have support for detecting and / or configuring devices on the LPC bus. If the BIOS does not support this function and this function is not added to the BIOS, then the operating system may not be able to access some or all of these ports.

### 4.2 Software Drivers

The XR28V384 and XR28V382 are software compatible with the industry standard 16550 UARTs. Hence, they will work with any OS that has a standard serial port drivers such as Windows and Linux.

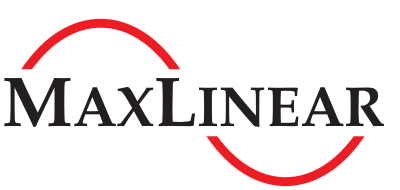

MaxLinear, Inc. 5966 La Place Court, Suite 100 Carlsbad, CA 92008 760.692.0711 p. 760.444.8598 f.

www.maxlinear.com

The content of this document is furnished for informational use only, is subject to change without notice, and should not be construed as a commitment by MaxLinear, Inc. MaxLinear, Inc. assumes no responsibility or liability for any errors or inaccuracies that may appear in the informational content contained in this guide. Complying with all applicable copyright laws is the responsibility of the user. Without limiting the rights under copyright, no part of this document may be reproduced into, stored in, or introduced into a retrieval system, or transmitted in any form or by any means (electronic, mechanical, photocopying, recording, or otherwise), or for any purpose, without the express written permission of MaxLinear, Inc.

Maxlinear, Inc. does not recommend the use of any of its products in life support applications where the failure or malfunction of the product can reasonably be expected to cause failure of the life support system or to significantly affect its safety or effectiveness. Products are not authorized for use in such applications unless MaxLinear, Inc. receives, in writing, assurances to its satisfaction that: (a) the risk of injury or damage has been minimized; (b) the user assumes all such risks; (c) potential liability of MaxLinear, Inc. is adequately protected under the circumstances.

MaxLinear, Inc. may have patents, patent applications, trademarks, copyrights, or other intellectual property rights covering subject matter in this document. Except as expressly provided in any written license agreement from MaxLinear, Inc., the furnishing of this document does not give you any license to these patents, trademarks, copyrights, or other intellectual property.

MaxLinear, the MaxLinear logo, and any MaxLinear trademarks, MxL, Full-Spectrum Capture, FSC, G.now, AirPHY and the MaxLinear logo are all on the products sold, are all trademarks of MaxLinear, Inc. or one of MaxLinear's subsidiaries in the U.S.A. and other countries. All rights reserved. Other company trademarks and product names appearing herein are the property of their respective owners.

© 2020 MaxLinear, Inc. All rights reserved.

## **X-ON Electronics**

Largest Supplier of Electrical and Electronic Components

*Click to view similar products for* [Interface Development Tools](https://www.x-on.com.au/category/embedded-solutions/engineering-tools/analog-digital-ic-development-tools/interface-development-tools) *category:*

*Click to view products by* [MaxLinear](https://www.x-on.com.au/manufacturer/maxlinear) *manufacturer:* 

Other Similar products are found below :

[ADP5585CP-EVALZ](https://www.x-on.com.au/mpn/analogdevices/adp5585cpevalz) [CHA2066-99F](https://www.x-on.com.au/mpn/unitedmonolithicsemiconductors/cha206699f) [AS8650-DB](https://www.x-on.com.au/mpn/ams/as8650db) [416100120-3](https://www.x-on.com.au/mpn/digitalview/4161001203) [XR18910ILEVB](https://www.x-on.com.au/mpn/maxlinear/xr18910ilevb) [XR21B1421IL28-0A-EVB](https://www.x-on.com.au/mpn/maxlinear/xr21b1421il280aevb) [EVAL-ADM2491EEBZ](https://www.x-on.com.au/mpn/analogdevices/evaladm2491eebz) [MAXREFDES23DB#](https://www.x-on.com.au/mpn/maxim/maxrefdes23db) [MAX13235EEVKIT](https://www.x-on.com.au/mpn/maxim/max13235eevkit) [DFR0257](https://www.x-on.com.au/mpn/dfrobot/dfr0257) [XR22404CG28EVB](https://www.x-on.com.au/mpn/maxlinear/xr22404cg28evb) [ZLR964122L](https://www.x-on.com.au/mpn/microsemi/zlr964122l) [ZLR88822L](https://www.x-on.com.au/mpn/microsemi/zlr88822l) [DC327A](https://www.x-on.com.au/mpn/analogdevices/dc327a) [PIM511](https://www.x-on.com.au/mpn/pimoroni/pim511) [PIM536](https://www.x-on.com.au/mpn/pimoroni/pim536) [PIM517](https://www.x-on.com.au/mpn/pimoroni/pim517) [DEV-17512](https://www.x-on.com.au/mpn/sparkfun/dev17512) [STR-FUSB3307MPX-PPS-GEVK](https://www.x-on.com.au/mpn/onsemiconductor/strfusb3307mpxppsgevk) [ZSSC3240KIT](https://www.x-on.com.au/mpn/renesas/zssc3240kit) [P0551](https://www.x-on.com.au/mpn/terasictechnologies/p0551) [MAX9121EVKIT](https://www.x-on.com.au/mpn/maxim/max9121evkit) [PIM532](https://www.x-on.com.au/mpn/pimoroni/pim532) [ZSC31010KITV2P1](https://www.x-on.com.au/mpn/renesas/zsc31010kitv2p1) [UMFT4233HPEV](https://www.x-on.com.au/mpn/ftdi/umft4233hpev) [MIKROE-2335](https://www.x-on.com.au/mpn/mikroelektronika/mikroe2335) [XR20M1172G28-0B-EB](https://www.x-on.com.au/mpn/maxlinear/xr20m1172g280beb) [SI871XSOIC8-KIT](https://www.x-on.com.au/mpn/siliconlabs/si871xsoic8kit) [1764](https://www.x-on.com.au/mpn/adafruit/1764) [1833](https://www.x-on.com.au/mpn/adafruit/1833) [1862](https://www.x-on.com.au/mpn/adafruit/1862) [EVB-USB82514](https://www.x-on.com.au/mpn/microchip/evbusb82514) [ATA6628-EK](https://www.x-on.com.au/mpn/microchip/ata6628ek) [EVAL-CN0313-SDPZ](https://www.x-on.com.au/mpn/analogdevices/evalcn0313sdpz) [2264](https://www.x-on.com.au/mpn/adafruit/2264) [MCP23X17EV](https://www.x-on.com.au/mpn/microchip/mcp23x17ev) [PS081-EVA-HR MODULE](https://www.x-on.com.au/mpn/sciosense/ps081evahrmodule) [237](https://www.x-on.com.au/mpn/adafruit/237) [SMA2RJ45EVK/NOPB](https://www.x-on.com.au/mpn/texasinstruments/sma2rj45evknopb) [FR12-0002](https://www.x-on.com.au/mpn/skyworks/fr120002) [MAFR-000455-001](https://www.x-on.com.au/mpn/macom/mafr000455001) [BOB-13263](https://www.x-on.com.au/mpn/sparkfun/bob13263) [ORG4572-R01-UAR](https://www.x-on.com.au/mpn/origingps/org4572r01uar) [CPC5622-EVAL-600R](https://www.x-on.com.au/mpn/ixys/cpc5622eval600r) [SKYFR-000743](https://www.x-on.com.au/mpn/skyworks/skyfr000743) [SKYFR-000827](https://www.x-on.com.au/mpn/skyworks/skyfr000827) [SKYFR-000982](https://www.x-on.com.au/mpn/skyworks/skyfr000982) [MIKROE-2750](https://www.x-on.com.au/mpn/mikroelektronika/mikroe2750) [292](https://www.x-on.com.au/mpn/adafruit/292) [DFR0065](https://www.x-on.com.au/mpn/dfrobot/dfr0065)